#### <title>MOУCOW N26</title>

# **Разработка HTML дизайна сайта школы.**

 $\langle$ /div $\rangle$ <div class="top3"></div>

<div id="content"> <djx jd≡"]efr"> Выполнил: Петров Дмитрий Вячеславович Руководитель: Старцева Татьяна Александровна

### **Цели разработки:**

- **Перейти от простого изучения HTML и** изменения кода, к написанию полного каркаса с нуля;
- Научиться применять полученные знания при составлении кода.

# **Задачи разработки:**

- Изучить методическую литературу по **HTML**;
- Разработать дизайн сайта школы;
- Создать сайт школы;
- Опубликовать в интернете.

#### **Проблемы разработки:**

- **В изучении правил написания тегов;**
- Формирование написания **CSS** стилей;
- Нахождение необходимых тегов;
- Настройка местоположения блоков.

## **Предмет разработки:**

Создание сайта посредством **HTML** технологий.

## **Объект разработки:**

Школьный сайт.

### **Введение:**

**В разработке HTML дизайна я использовал программы:**

- **Adobe Photoshop CS5 Графический редактор.**
- **Notepad++ Текстовый Редактор.**
- Google Chrome Веб-браузер.

**Применял технологии:**

- **HTML4**
- CSS3

- Работу я начал с фантазий и представлениях, как будет выглядеть сайт;
- ▪После чего сделал небольшой набросок эскиза.

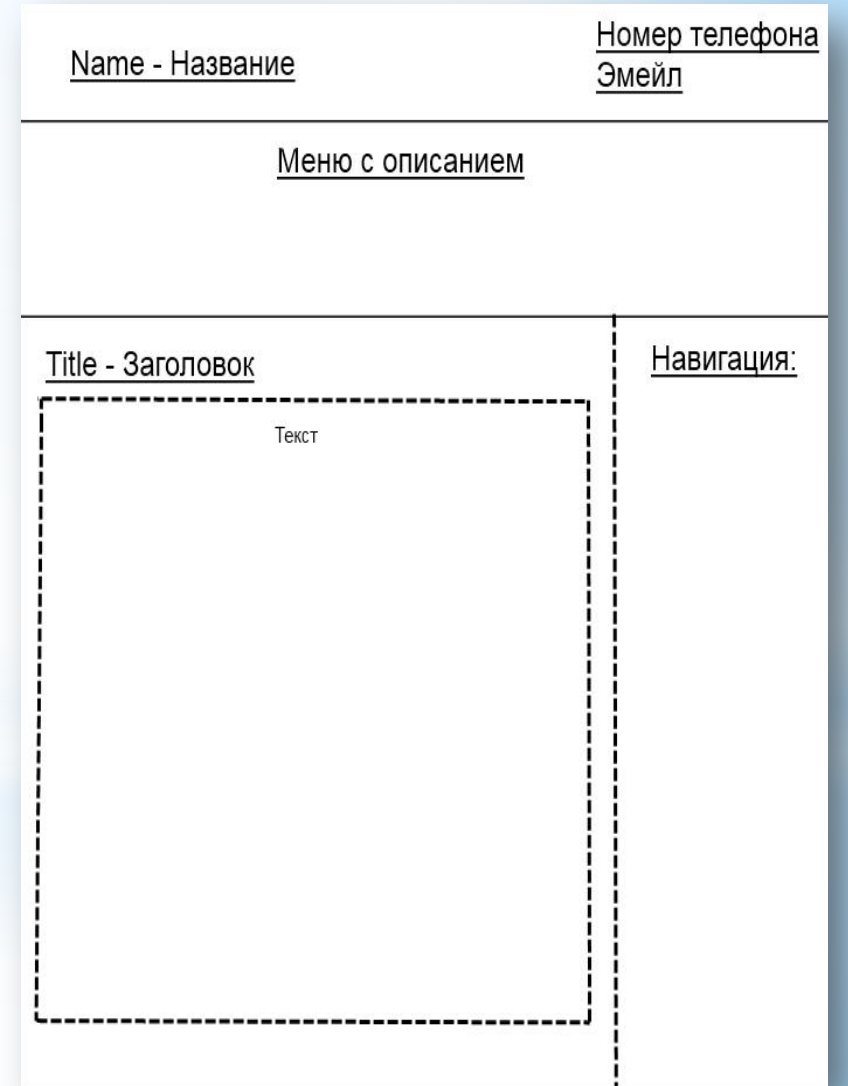

▪Дальше начал писать HTML каркас;

▪Начал сразу с начального кода.

```
<!DOCTYPE HTML PUBLIC "-//W3C//DTD HTML 4.01//EN" "http://www.w3.org/TR/html4/strict.dtd">
\exists<html>
Echead>
[<link rel="stylesheet" type="text/css" href="./files/style.css">
-</head>
\exists <br/>body>
</body>
-\times/\text{html}-\langle\prwt>
 <\pog\lambda>
```
**•Далее начал готовить структуру сайта в CSS** стилях;

**•Назначил и настроил background сайта.** 

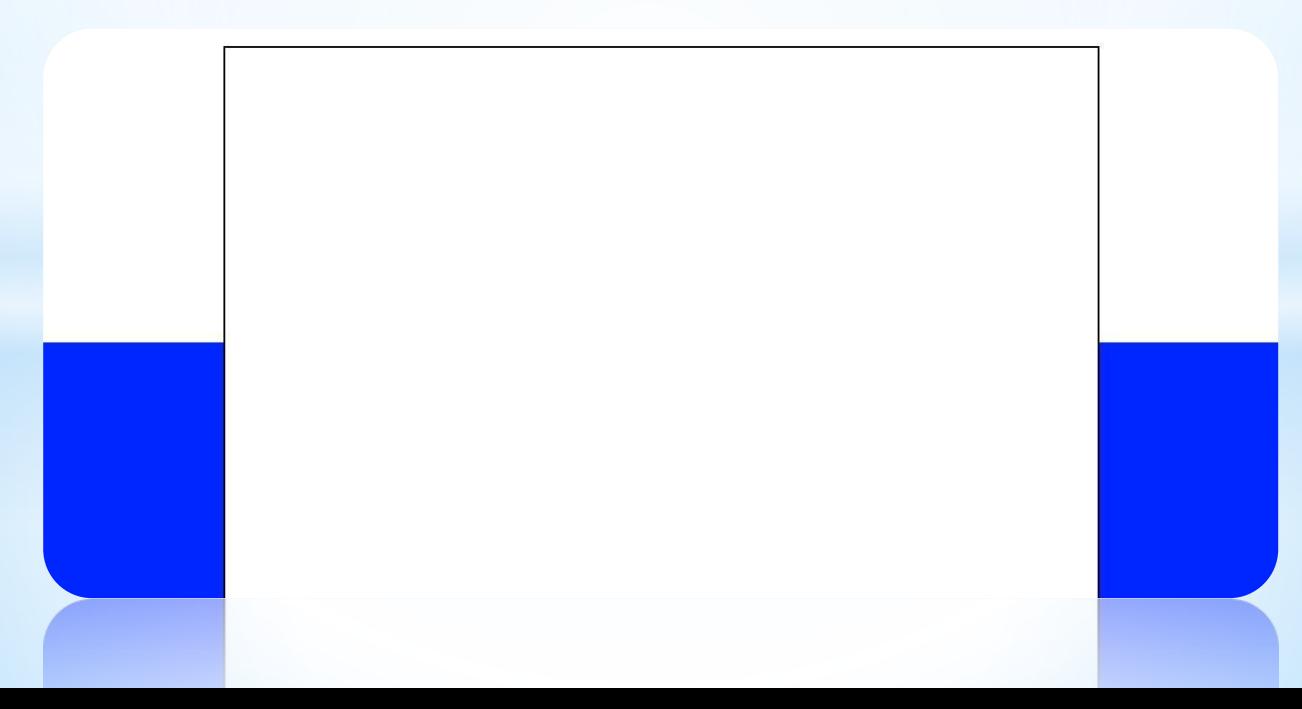

**После назначил местоположение основного блока сайта.**

**CSS стиль:**

```
#wrap
{
   width: 1000px;
   margin: 0 auto;
   min-height: 100%;
   background-image: url(../files/bg_2.gif);
```
**}**

Далее сделал блок шапки сайта, где располагаются название и контакты школы.

```
CSS код:
#header
{
    width: 100%;
     position: relative;
     height: 143px;
     background: url(../files/bg_1.jpg) no-repeat -185px 0px;
}<br>}
```
#### **HTML код:**

```
<div id="header">
      <div id="head_1"><a href="./index.html"><strong>Средняя 
общеобразовательна Школа №26</strong><h1>Тракторозаводского района г. 
Волгограда</h1></a></div>
      <div id="head_2"><a 
href="mailto:moysn26@yandex.ru">moysn26@yandex.ru</a><br>><img
src="./files/tel.gif" alt="Телефон +"></div>
  \langle div\rangle
```
**После написал для каркаса верхнее меню с описанием, которое располагается под шапкой сайта.**

#### Форум школы

Место для обсуждения общественостью по заявлёным темам...

#### **Контакты школы**

Виды контактов по которым можно найти и связатся с администрацией школы.

#### История школы

Описание всей истории возникновения данной школы и её развитие.

### **HTML код верхнего меню:**

```
 <div class="top1"></div>
```

```
 <div class="top2">
```

```
 <div class="top4"><a href="./history.html"><img src="./files/text_1.gif" alt="1"></a>
   <p>Описание всей истории возникновения данной школы и её развитие.</p>
\langle div\rangle
```

```
 <div class="top5"><a href="./forum"><img src="./files/text_2.gif" alt="2"></a>
```
<p>Место для обсуждения общественостью по заявлёным темам..</p>

```
\langle div\rangle
```

```
 <div class="top6"><a href="./contact.html"><img src="./files/text_3.gif" alt="3"></a>
```
 <p>Виды контактов по которым можно найти и связатся с администрацией школы.</p>

 $\langle$  div $\rangle$ 

</div>

```
 <div class="top3"></div>
```
## **CSS код верхнего меню сайта:**

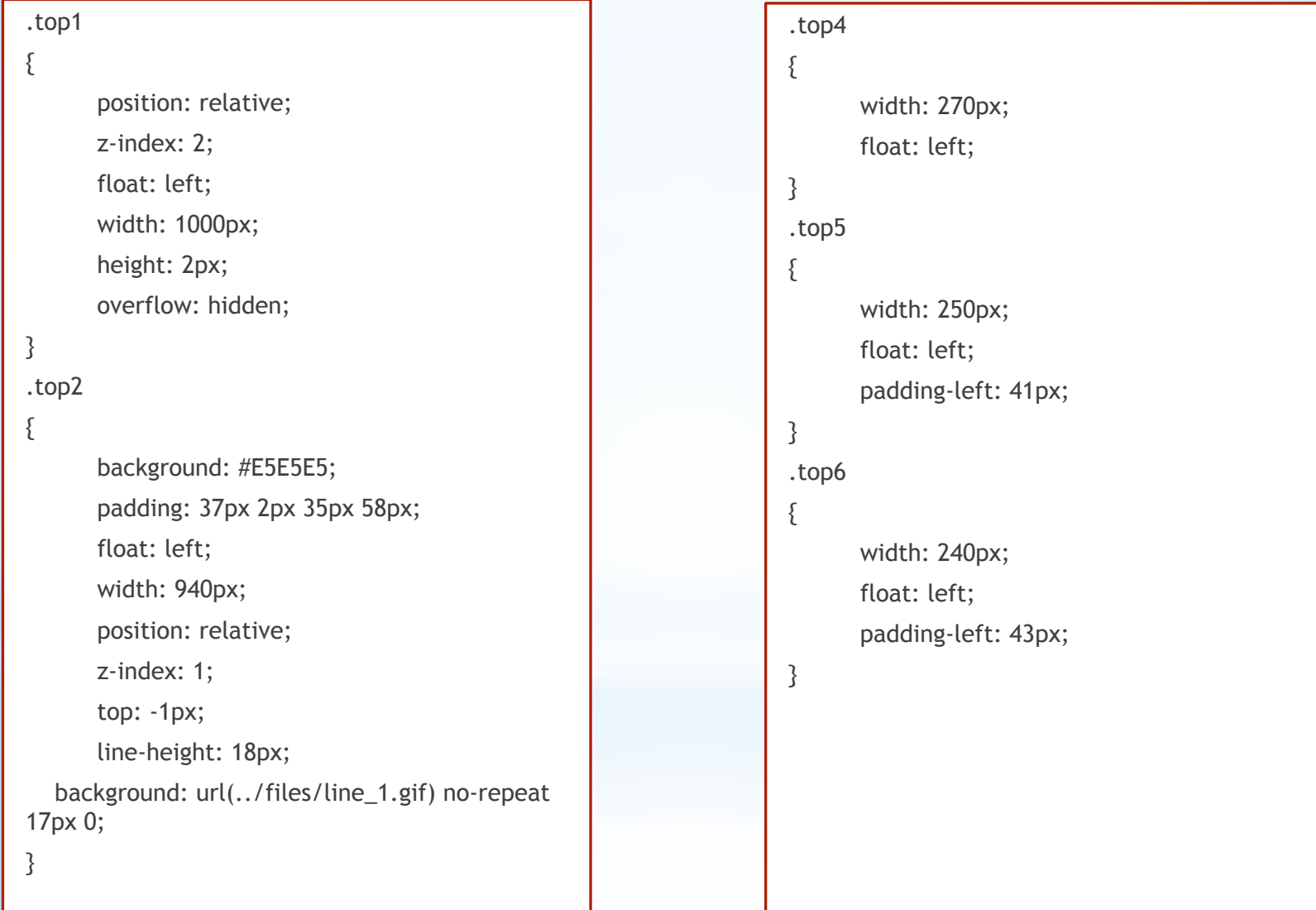

• Далее написал блок где располагается контент, информация и тексты.

#### Мы любим тебя, наша школа.

Муниципальное образовательное учреждение средняя общеобразовательная школа №26 расположена в поселке Верхнезареченский Тракторозаводского района г. Волгограда.

Май 1954 года. Воздух пьянит ароматом цветущих садов.

Дома утопают в белой кипени абрикосов и яблонь.

А к новому зданию школы стекаются со всех сторон взрослые и дети.

Еще одна школа - новостройка распахнула двери для ребят.

В школе бережно хранится решение исполнительного комитета Сталинградского Сталинградского областного Совета депутатов трудящихся №11/285 от 10.05.1954 года об открытии нашей школы.

Школьная летопись хранит рассказы о первых учителях, уроках, олимпиад, праздниках, которые организовали и выстрадали молодые учителя, а теперь ветераны педагогического труда: А.И Четверикова, А.А. Чернова, П.Р. Усова, Н.Г. Чумачева, В.С. Шустова и многие другие.

Сегодня в школе всякое бывает: звенящая тишина экзаменов, гомон перемен, шутки и смех жарких баталий старшеклассников и рукоплескания в честь наших юных художников и спортсменов.

художников и спортсменов

и смех жарких баталии старшеклассников и рукоплескания в честь наших юных Сегодня в школе всякое оывает: звенящая тишина экзаменов, гомон перемен, шутки

Я этот блок разместил слева и ограничил по размерам, дабы вместить слева маленькое навигационное меню.

#### **HTML код:**

<div id="content">  $\le$ div id="left"> <!"Начало текста">  $$2$$ <h3>Title - Заголовок</h3> <p>Text – Текст</p> <!"Конец текста">  $\langle$ /p>

```
CSS код: 
#content
{
     padding: 0 0 0 56px;
     line-height: 20px;
}
#left
{
     width: 575px;
     float: left;
     padding: 1px 15px 0 0;
     line-height: 22px;
}
```
После контента я написал правое меню, я долго думал, как его оформить в стиле текстовой кнопки или в виде изображения, я выбрал в виде изображения, т.к. используя обычный текст нельзя было бы красиво оформить навигационные кнопки.

Навигация:

Главная Устав школы Состояние-Здоровья обучающихся Программа развития Проект "Новая школа" Спортивные достижения

#### **HTML код навигационного меню:**

```
 <div id="right">
       <!"Меню">
     <div align="center" id="menu">
       <span style="font-size:18pt"
       <p style="color:black" class="H4">Навигация:</p>
     <a href="./index.html"><img src="./files/text_8.gif"></a>
     <a href="./charter1.html"><img src="./files/text_5.gif"></a>
     <a href="./health-status-of-students.html"><img src="./files/text_9.gif"></a>
     <a href="./program-of-development.html"><img src="./files/text_4.gif"></a>
     <a href="./draft-a-new-school.html"><img src="./files/text_7.gif"></a>
     <a href="./sports-achievements.html"><img src="./files/text_6.gif"></a>
       </span>
       \langle div\rangle\langle div\rangle
```
#### **CSS код навигационного меню:**

```
#right
{
    padding: 25px 0 0 19px;
    width: 276px;
    float: left;
    line-height: 20px;
}
#menu
{
    padding: 20px 0 0;
    line-height: 18px;
}
```
Дальше написал нижний блок, с закрытием оформления основного блока и данными создателя, то есть меня.

#### **HTML код:**

<div id="footer"> <div id="cop"><b>Design by -Dmitry P. - 2011</b></div> </div>

#### **CSS код:**

{

}

#footer width: 966px; height: 95px; margin: -95px auto 0; font: 90% tahoma, Arial, sans-serif; background: url(../files/bg\_3.gif) repeat-x bottom;

#### СРЕДНЯЯ ОБЩЕОБРАЗОВАТЕЛЬНА ШКОЛА №26

Тракторозаводского района г. Волгограда

#### moysn26@yandex.ru  $\cancel{\circ}$  74 - 03 - 31

#### История школы

Описание всей истории возникновения данной школы и её развитие.

Форум школы

Место для обсуждения общественостью по заявлёным темам..

#### Контакты школы

Виды контактов по которым можно найти и связатся с администрацией школы.

#### Мы любим тебя, наша школа.

Муниципальное образовательное учреждение средняя общеобразовательная школа №26 расположена в поселке Верхнезареченский Тракторозаводского района г. Волгограда.

Май 1954 года. Воздух пьянит ароматом цветущих садов.

Дома утопают в белой кипени абрикосов и яблонь.

А к новому зданию школы стекаются со всех сторон взрослые и дети.

Еще одна школа - новостройка распахнула двери для ребят.

В школе бережно хранится решение исполнительного комитета Сталинградского Сталинградского областного Совета депутатов трудящихся №11/285 от 10.05.1954 года об открытии нашей школы.

Школьная летопись хранит рассказы о первых учителях, уроках, олимпиад, праздниках, которые организовали и выстрадали молодые учителя, а теперь ветераны педагогического труда: А.И Четверикова, А.А. Чернова, П.Р. Усова, Н.Г. Чумачева, В.С. Шустова и многие другие.

Сегодня в школе всякое бывает: звенящая тишина экзаменов, гомон перемен, шутки и смех жарких баталий старшеклассников и рукоплескания в честь наших юных художников и спортсменов.

Но настоящим сокровищем школы являются ее бывшие ученики - нынешние

#### Навигация:

Главная Устав школы Состояние-Здоровья обучающихся Программа развития Проект "Новая школа" Спортивные достижения

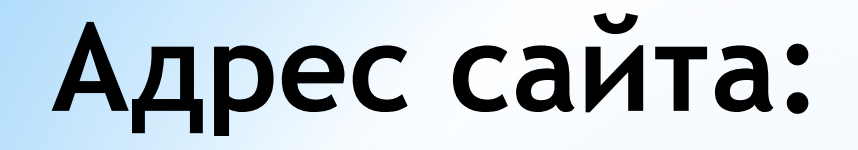

**По данному адресу Вы можете посетить наш сайт:**

# **http://xxx.xx**

# **Спасибо за внимание!**